## 61A Lecture 35

Monday, 28th November, 2011

## Last time: sequential data and iterators

## Sequences

```
! The sequence abstraction so far
   ! Length
   ! Element selection
• Lists and tuples
   ! Store all elements up-front
   ! can't deal with huge data
   ! can't deal with infinite sequences
```
## Iterators

- ! Store how to compute elements
- ! Compute one element at a time
- **Delay evaluation**

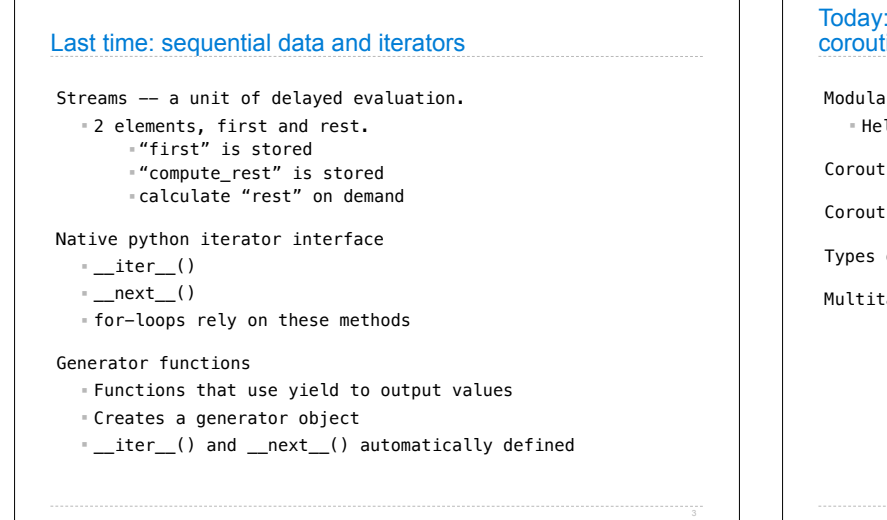

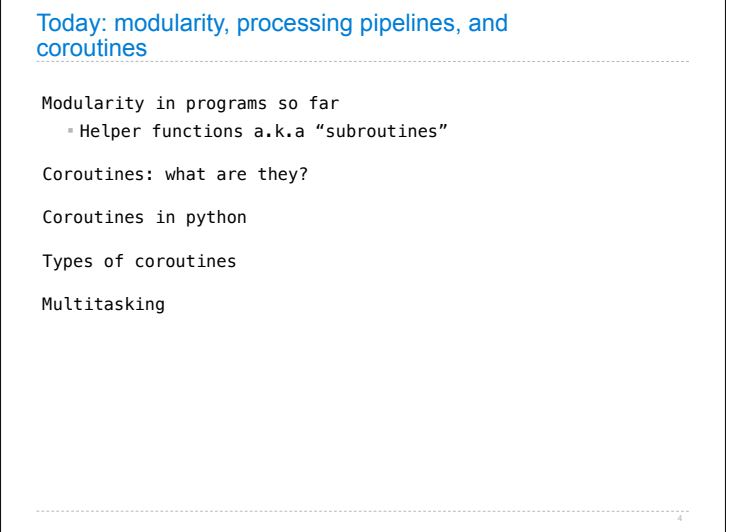

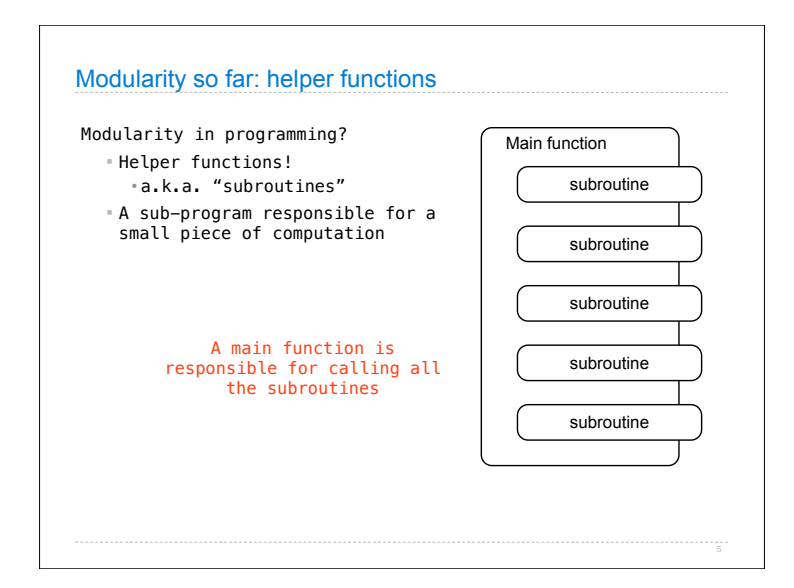

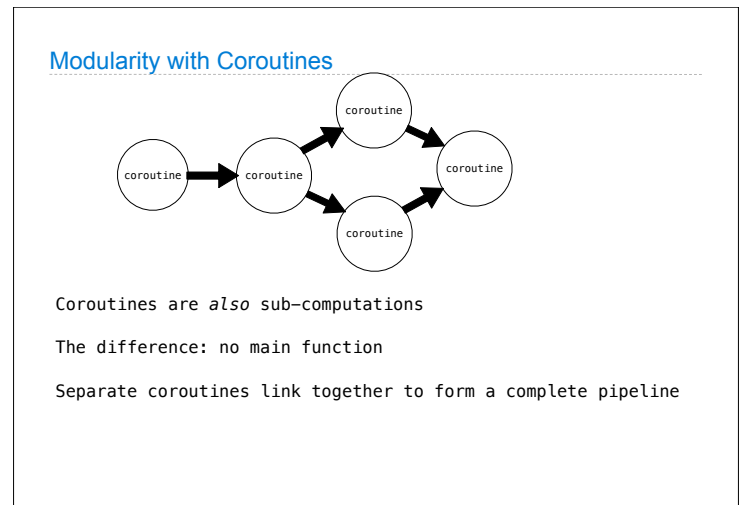

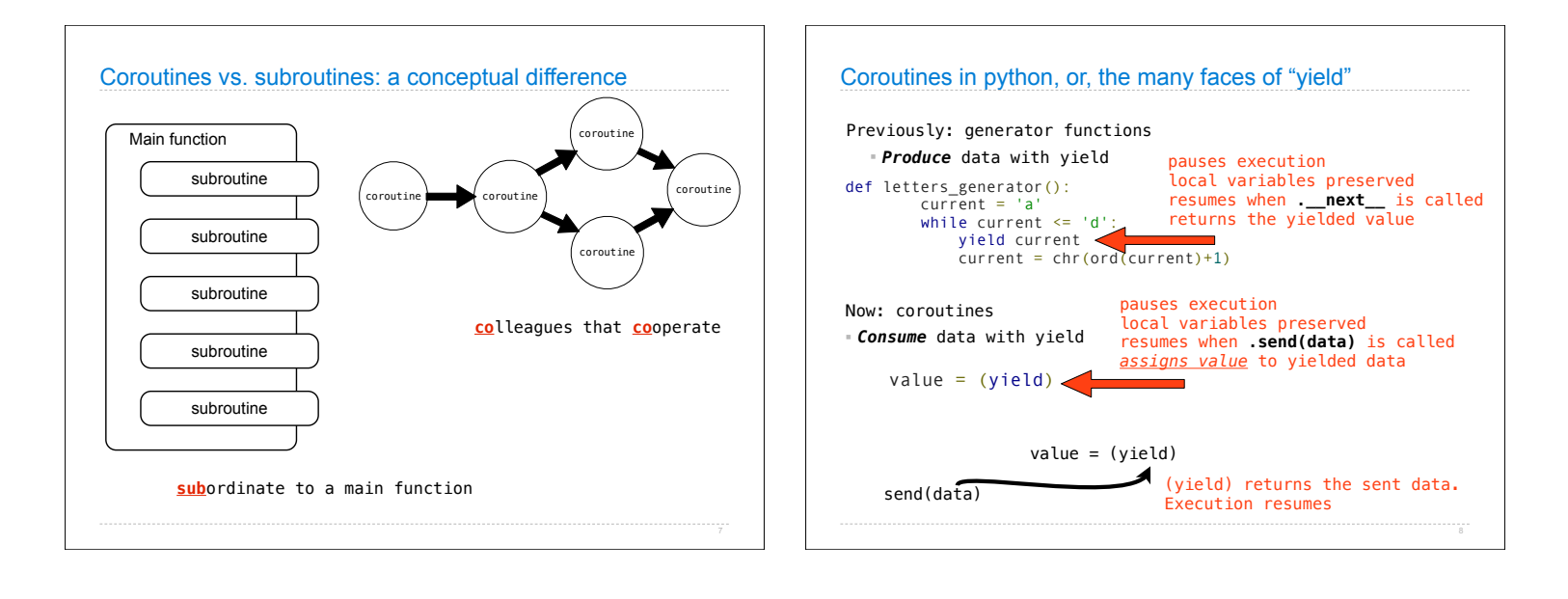

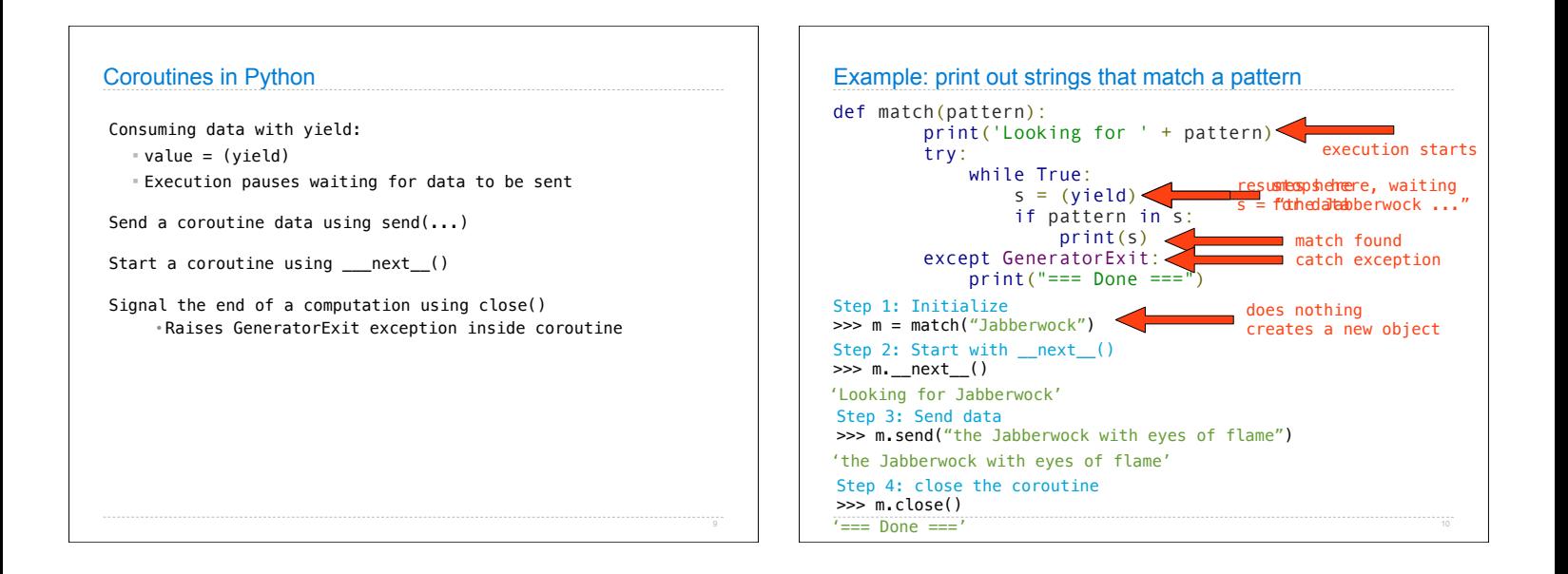

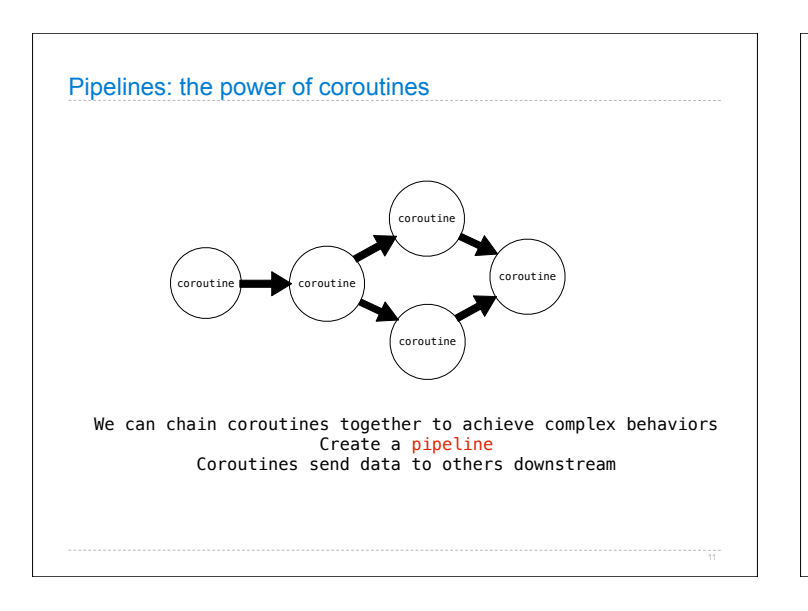

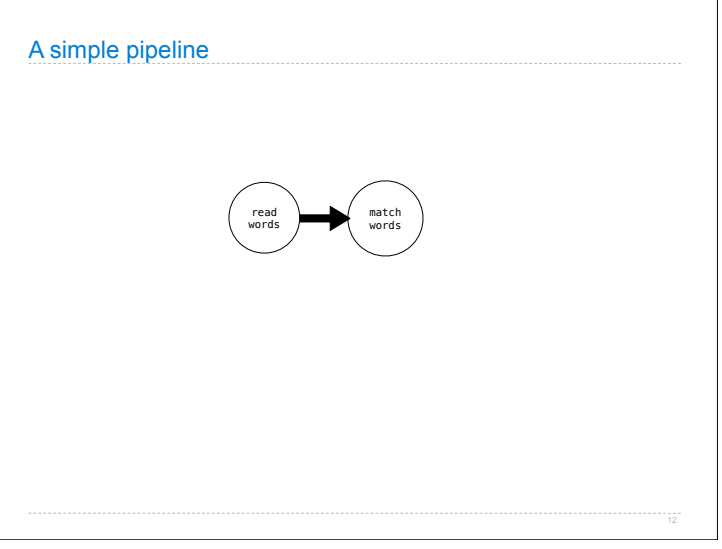

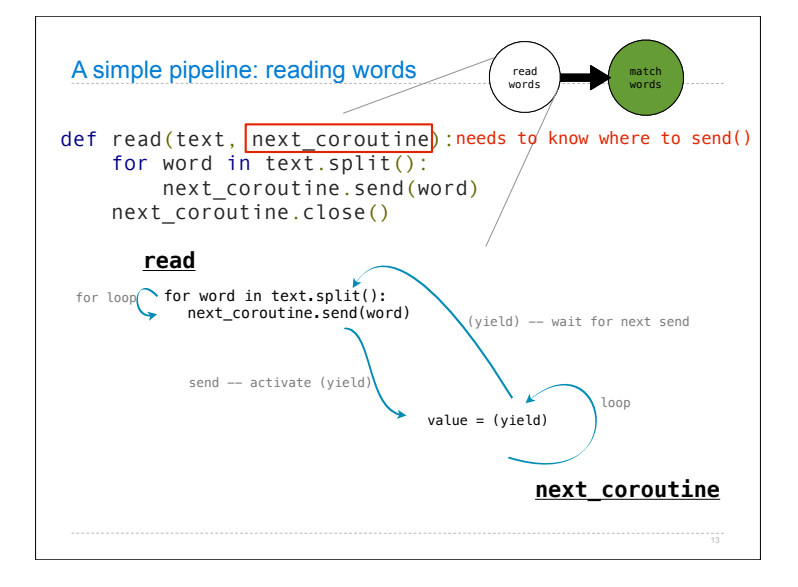

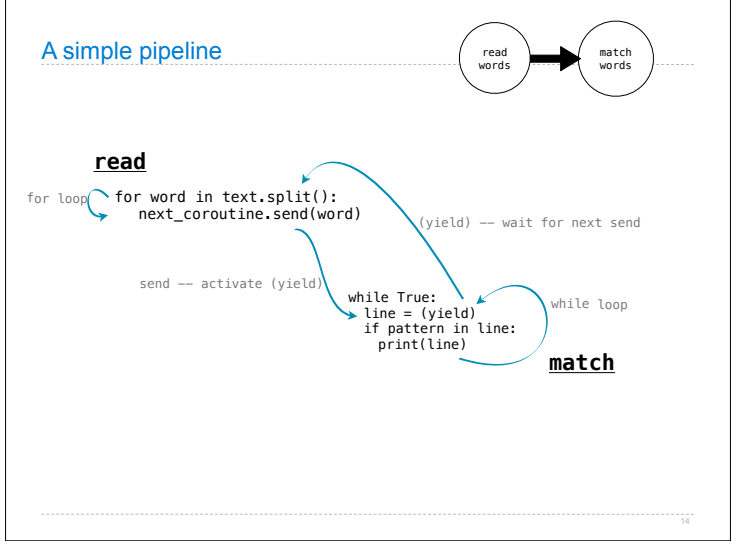

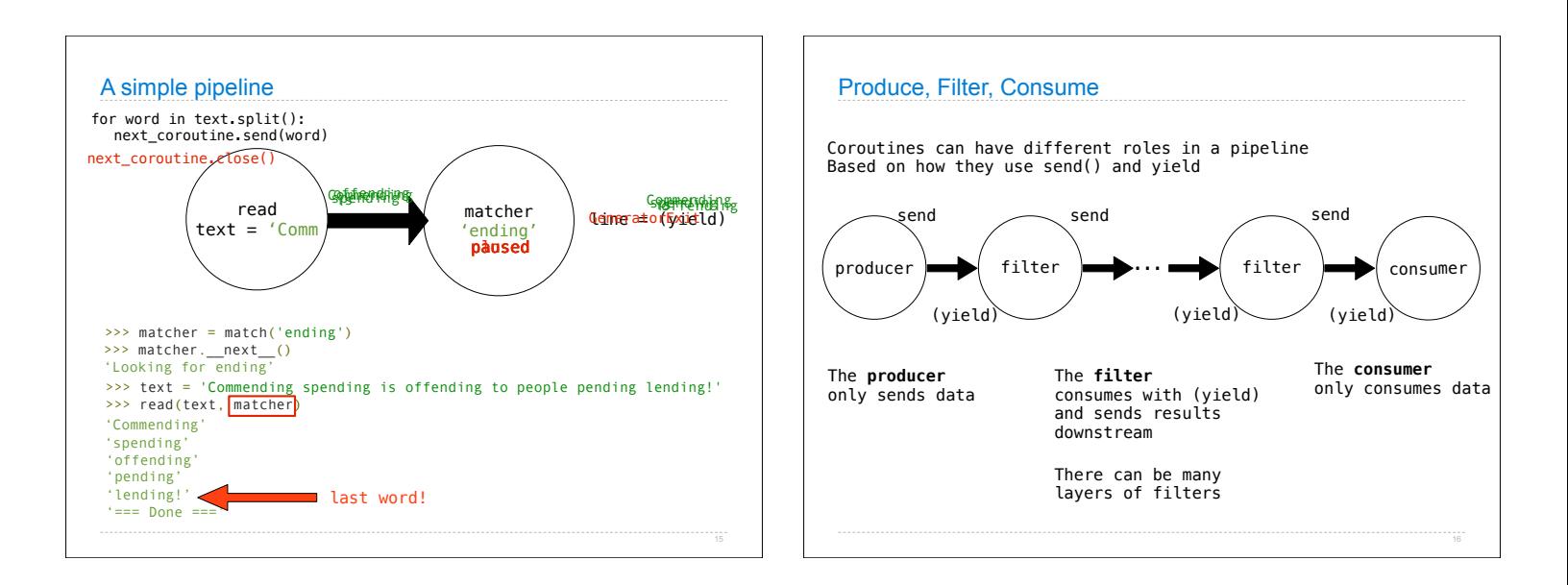

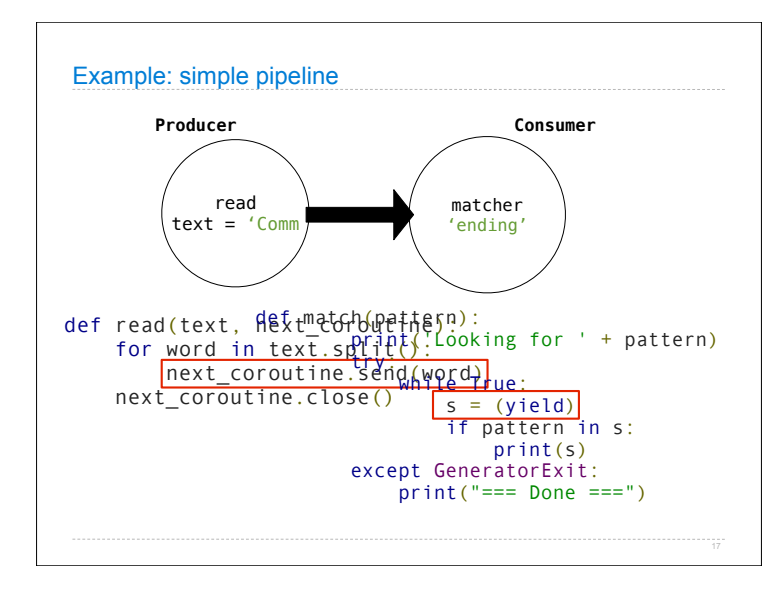

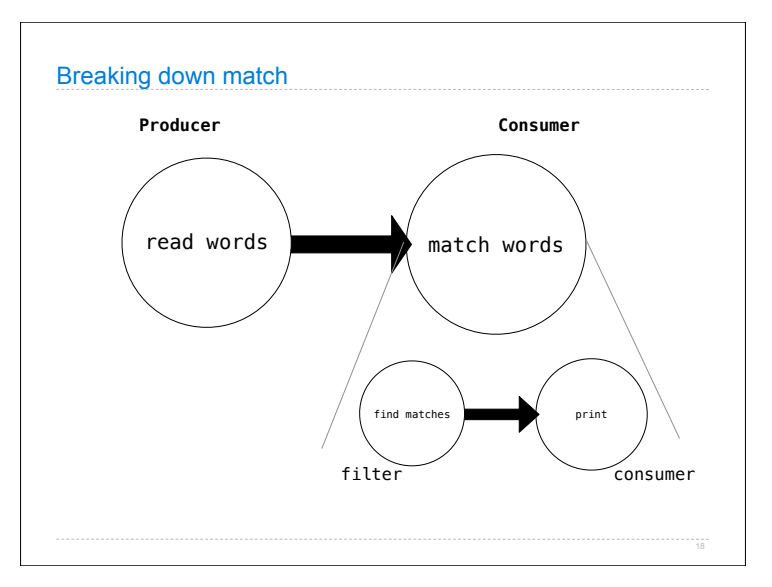

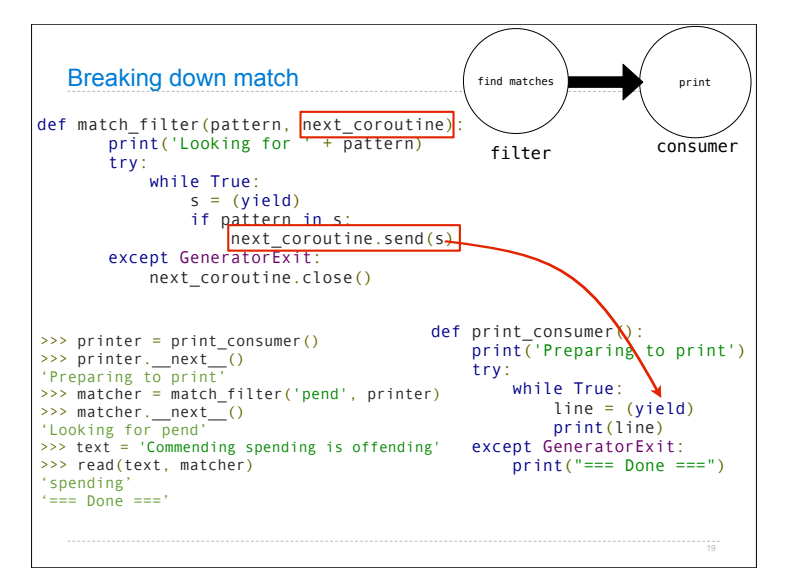

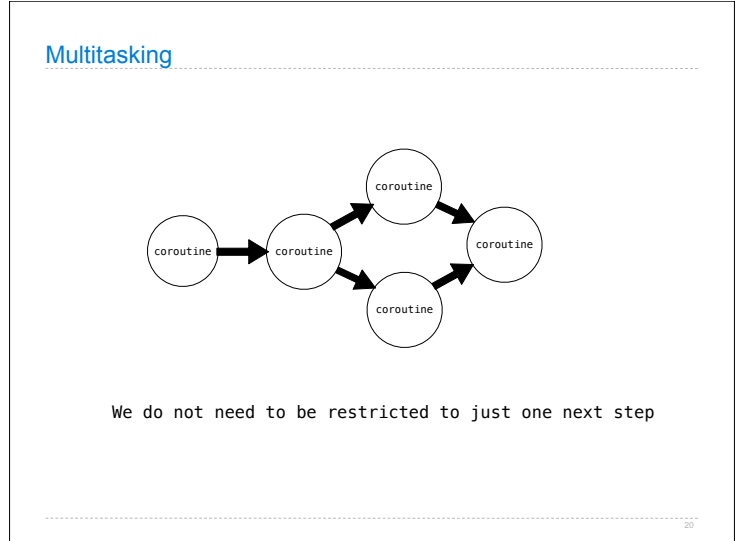

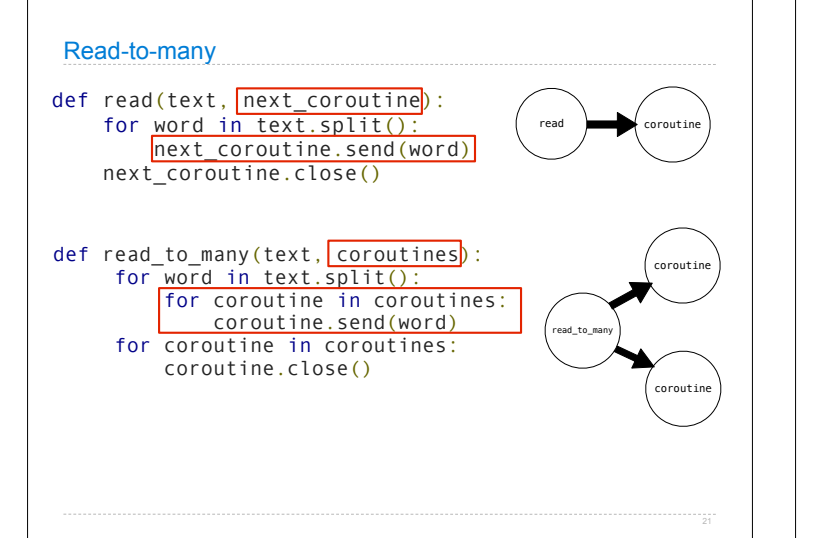

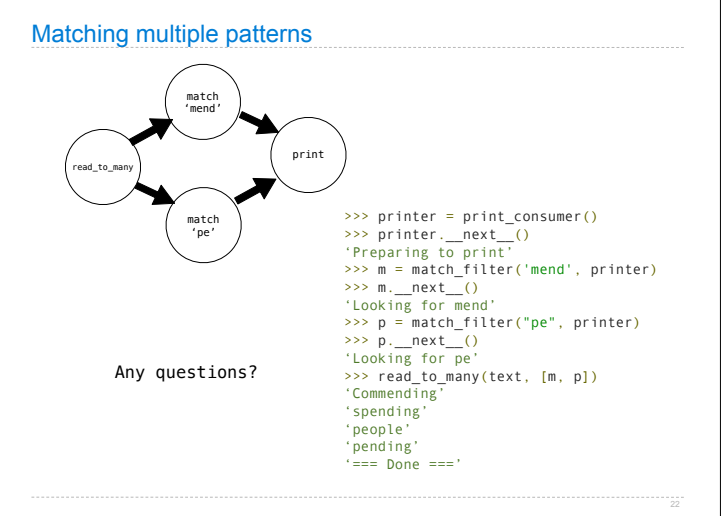

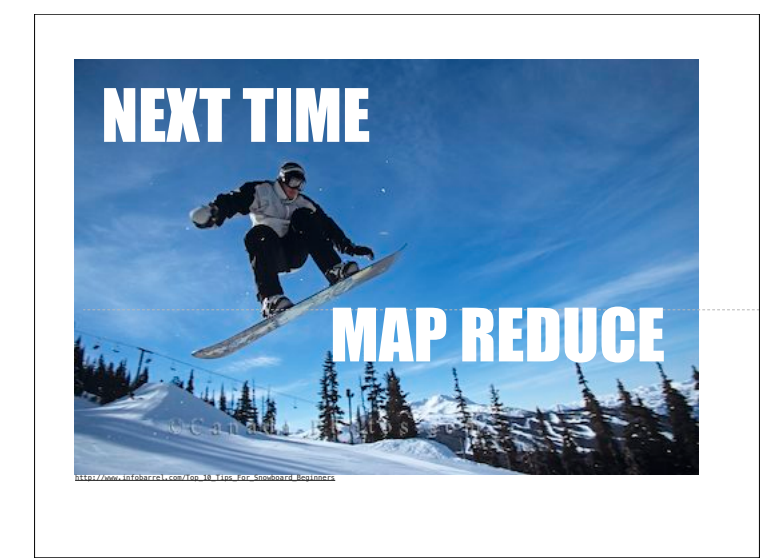